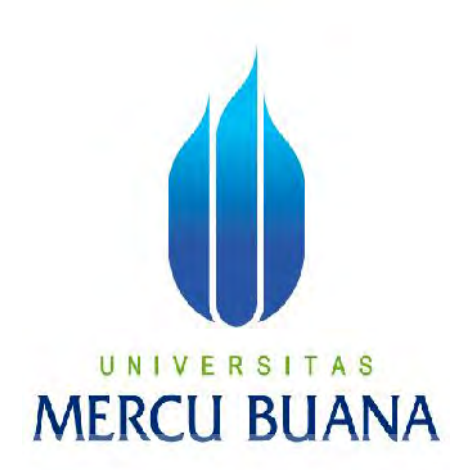

APLIKASI PENGOLAHAN UJI KEMAMPUAN INTELEGENSI BERBASIS OPEN SOURCE

# U N | V YUDI PERMANA A S MERCU<sup>41513110151</sup>JA

PROGRAM STUDI TEKNIK INFORMATIKA FAKULTAS ILMU KOMPUTER UNIVERSITAS MERCU BUANA JAKARTA

2016

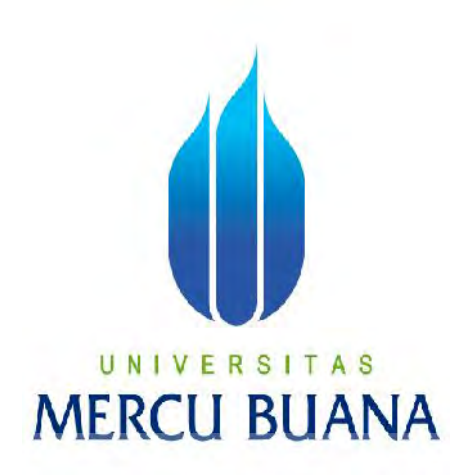

APLIKASI PENGOLAHAN UJI KEMAMPUAN INTELEGENSI BERBASIS OPEN SOURCE

*Laporan Tugas Akhir*

Diajukan Untuk Melengkapi Salah Satu Syarat

s

Memperoleh Gelar Sarjana Komputer

YUDI PERMANA 41513110151

> PROGRAM STUDI TEKNIK INFORMATIKA FAKULTAS ILMU KOMPUTER UNIVERSITAS MERCU BUANA JAKARTA

> > 2016

#### **LEMBAR PERNYATAAN**

Yang bertanda tangan dibawah ini:

NIM : 41513110151 nama :<br>Nama : Yudi Permana : Yudi Permana : Yudi Permana : Yudi Permana : Yudi Permana : Yudi Permana : Yudi Permana Judul Tugas Akhir : Aplikasi Pengolahan Uji Kemampuan Intelegensi Berbasis <u>open source</u>

Menyatakan bahwa Tugas Akhir dengan judul yang tersebut diatas adalah hasil karya saya sendiri dan bukan plangiat kecuali kecuali kutipan dan teori-teori yang berbedari kutiman dan teori digunakan dalam skripsi ini. Apabila ternyata ditemukan dalam Laporan Tugas  $\frac{1}{\sqrt{2}}$ akademik yang terkait dengan hal tersebut.

# UNIVERSI TAS IERCU BUANA

Jakarta, 9 Februari 2016

TERAI DADF783789048 WAN RIBU RUPIAH

 $+ 0$ 

## **LEMBAR PENGESAHAN**

Nama : YUDI PERMANA<br>NIM : 41513110151

 $\mathbf{L}$  is  $\mathbf{L}$  into  $\mathbf{L}$ 

Jurusan : Teknik Informatika<br>Fakultas : Ilmu Komputer

Judul : Aplikasi Pengolahan Uji Kemampuan Intelegensi Berbasis

likasi rengolanan Uj

Jakarta, Februari 2016

Jakarta, 9 Februari 2016 Disetujui dan diterima oleh,

Leonard Goeirman .conard Goeirmanto, ST, M **Dosen Pembimbing** 

Sabar Rudiarto, S.Kom, M.Kom. Kaprodi Teknik Informatika

2 Nia Kusuma Wardhani, S.Kom., MM.

Nia Kusuma Wardhani, S.Kom., MM. Koordinator Tugas Akhir

#### **KATA PENGANTAR**

Puji Syukur penulis panjatkan kepada Tuhan Yang Maha Esa, karena atas karunia yang telah diberikan kepada penulis sehingga penulis dapat menyelesaikan Laporan Tugas Akhir tepat pada waktunya, dimana Laporan Tugas Akhir tersebut merupakan salah satu persyaratan untuk dapat menyelesaikan Program Studi Strata Satu (S1) pada Jurusan Teknik Informatika Universitas Mercu Buana.

Penulis menyadari bahwa Laporan Tugas Akhir ini masih belum dapat dikatakan sempurna. Karena itu, kritik dan saran akan diterima dengan senang hati. Penulis juga menyadari bahwa Laporan Tugas Akhir ini takkan dapat selesai tepat pada waktunya tanpa bantuan, bimbingan, dan motivasi dari berbagai pihak. Maka dari itu, dengan segala kerendahan hati, Penulis ingin menyampaikan ucapan terima kasih kepada :

- 1. Leonard Goeirmanto, ST, M.Sc., selaku Pembimbing Tugas Akhir yang telah membimbing penulis dengan semua nasihat, semangat dan ilmunya dalam menyusun laporan tugas akhir ini.
- 2. Sabar Rudiarto, M.Kom. selaku Kaprodi Teknik Informatika Universitas Mercu Buana.
- 3. Nia Kusuma Wardhani, S.Kom., MM., selaku Koordinator Tugas Akhir Teknik Informatika Universitas Mercu Buana.
- 4. Kedua orang tua yang selama ini telah membesarkan penulis.
- 5. Beserta semua pihak yang telah memotivasi dan ikut memberikan bantuannya kepada penulis yang namanya tidak dapat penulis sebutkan satu per satu.

Semoga Tuhan Yang Maha Esa membalas kebaikan yang telah diberikan kepada penulis dan penulis berharap semoga laporan tugas akhir ini bermanfaat bagi kita semua. Amin

Jakarta, Februari 2016

YUDI PERMANA

## **DAFTAR ISI**

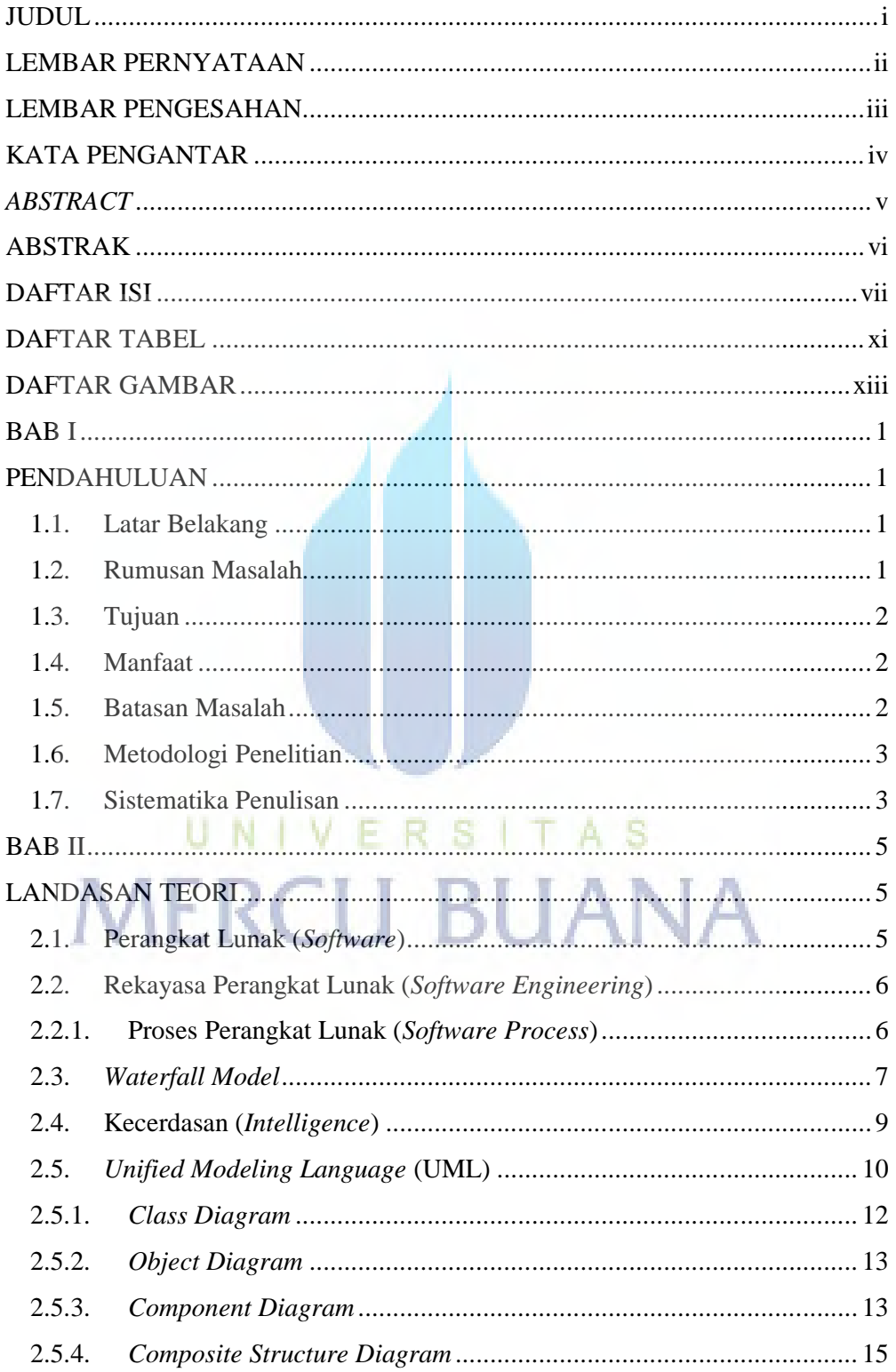

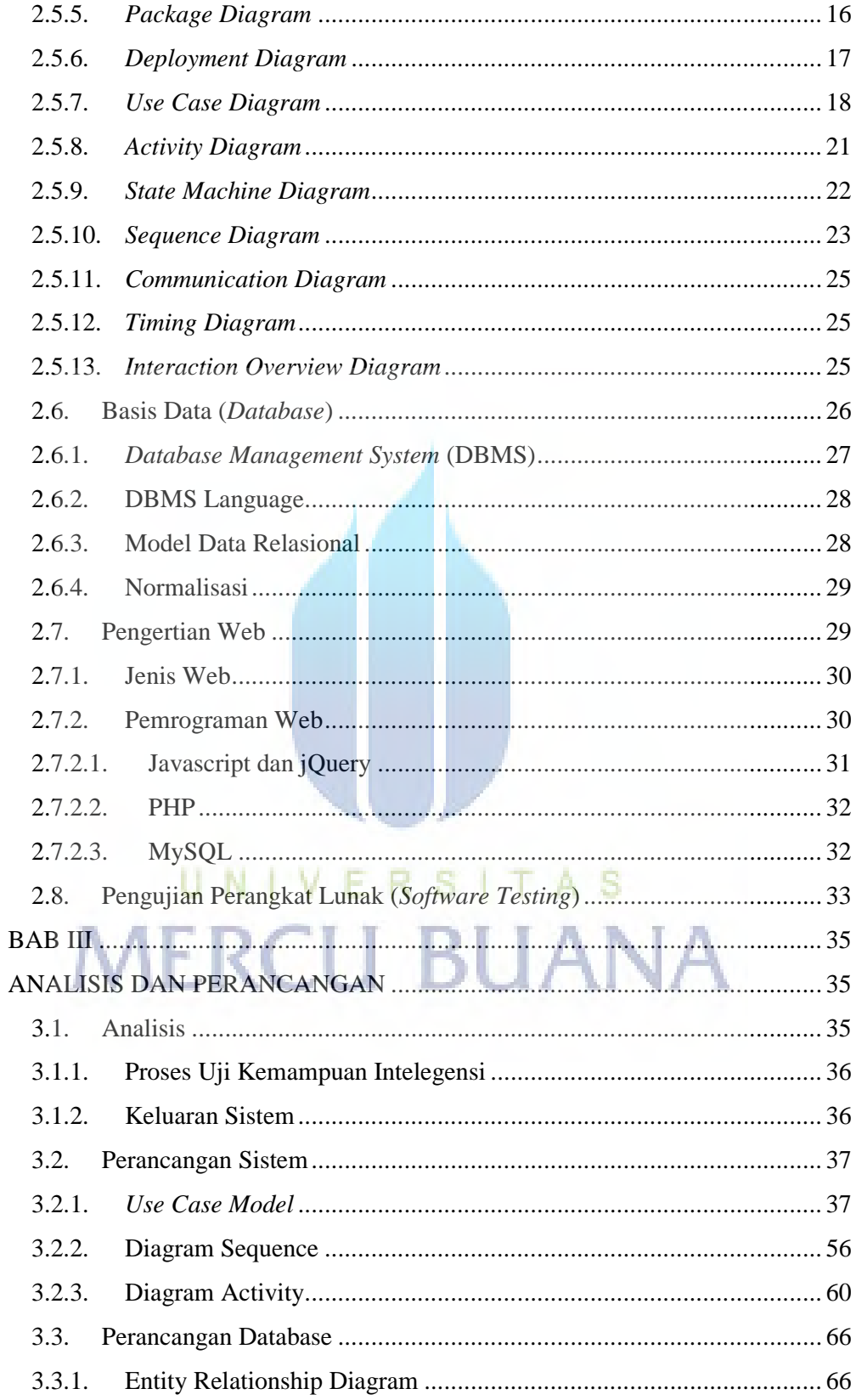

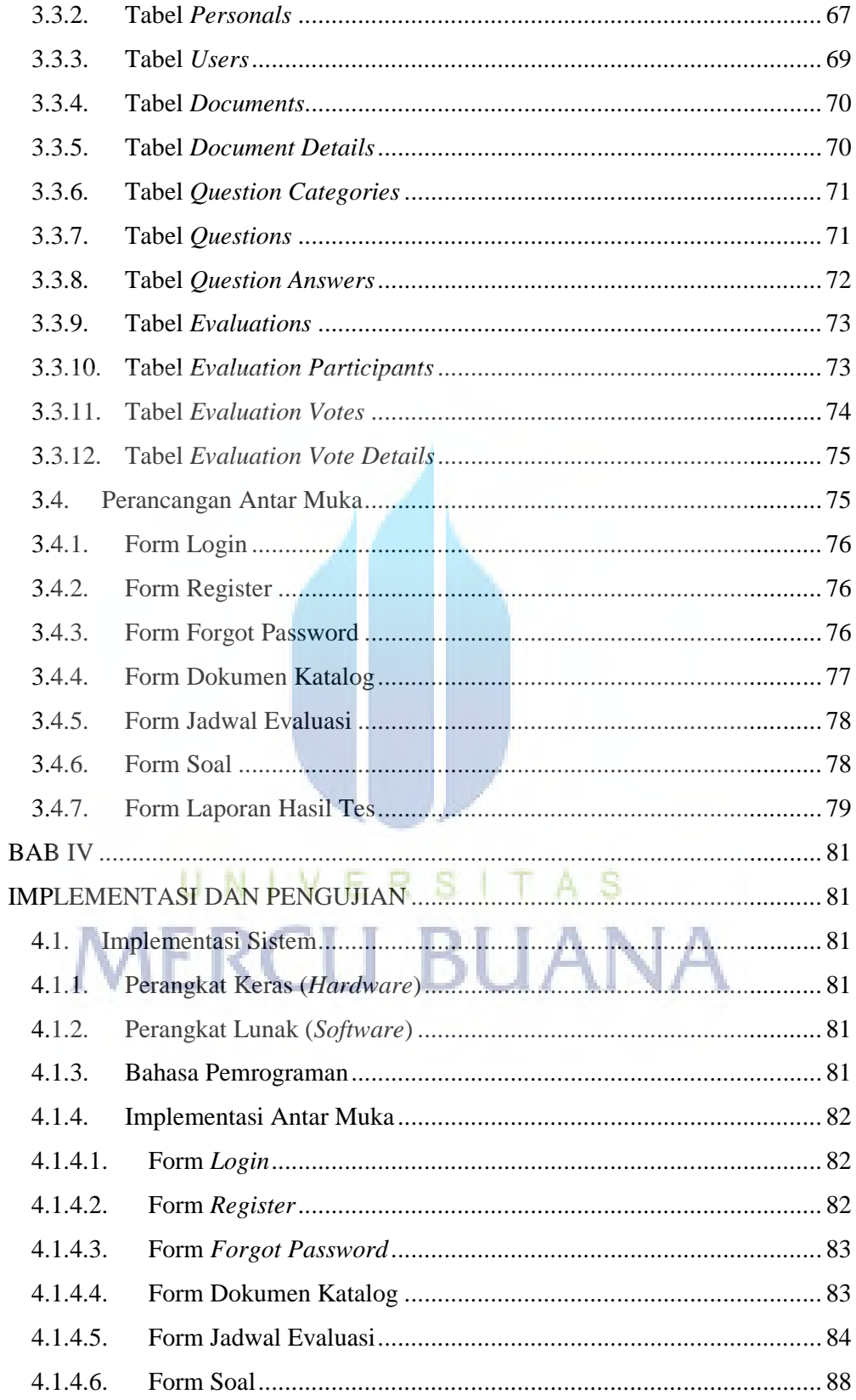

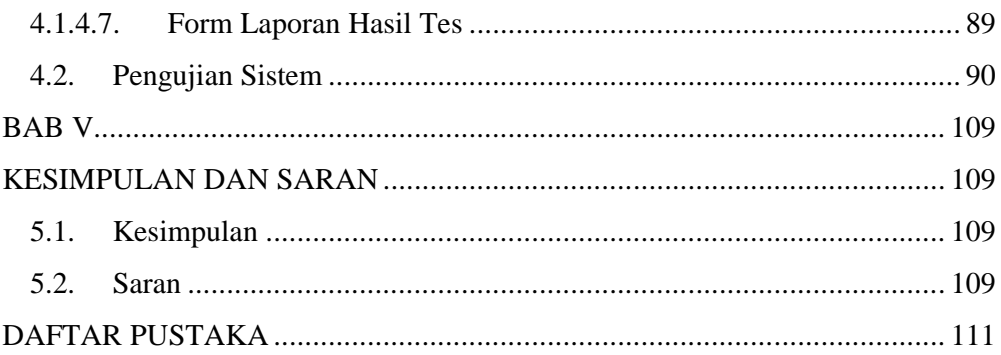

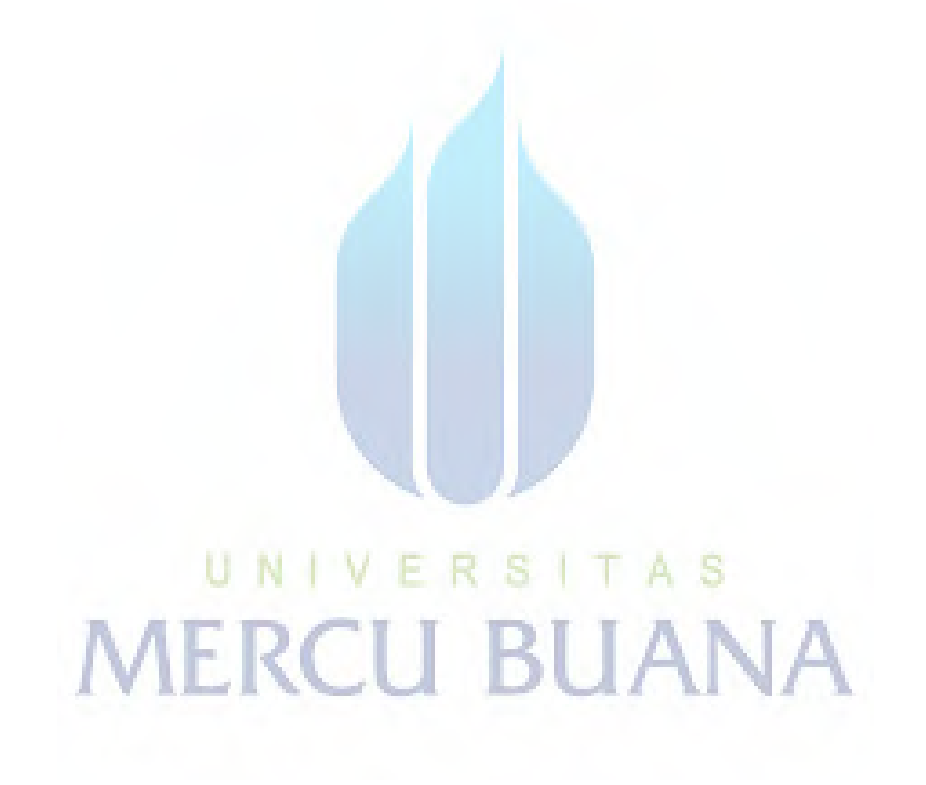

#### **DAFTAR TABEL**

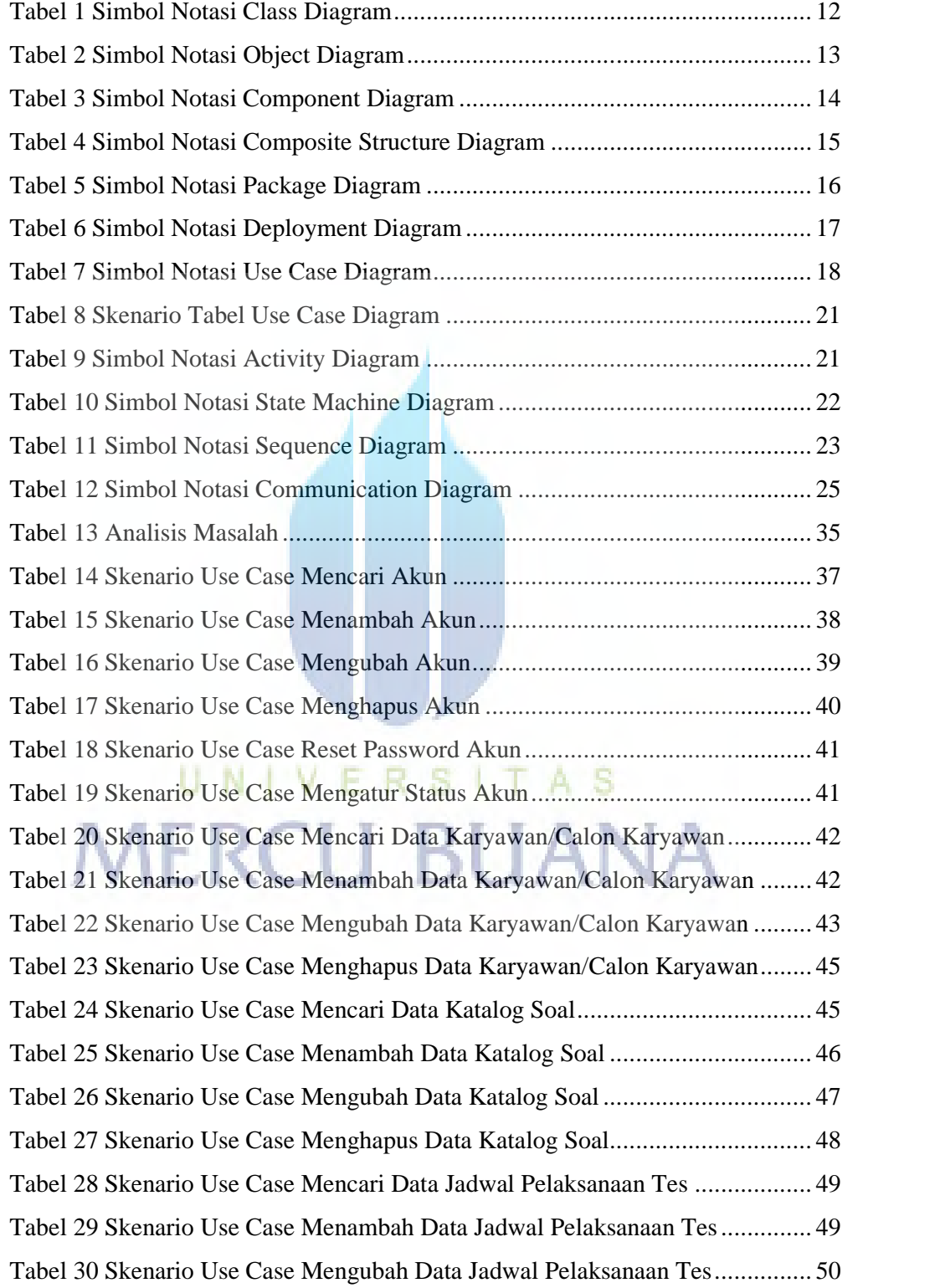

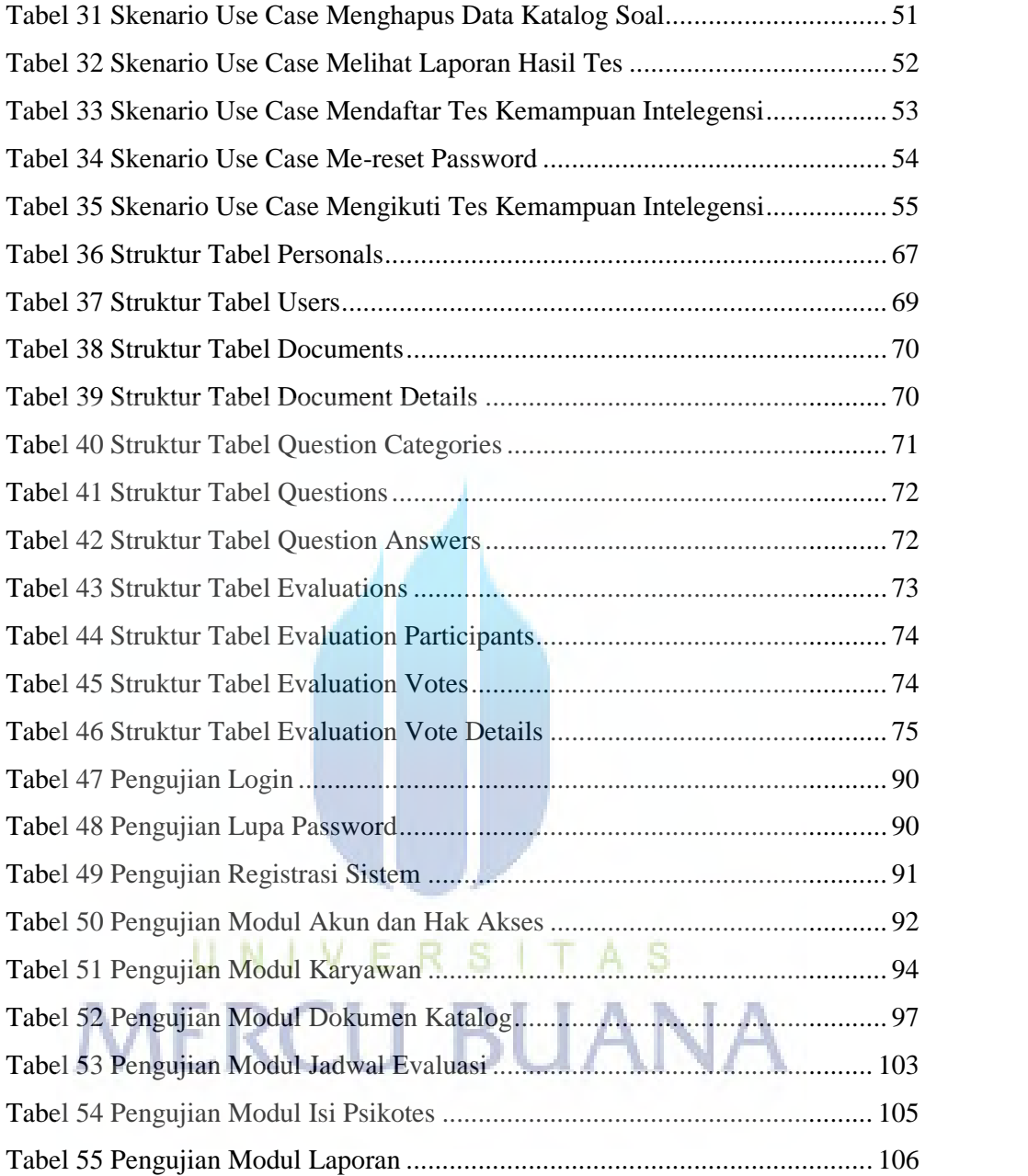

#### **DAFTAR GAMBAR**

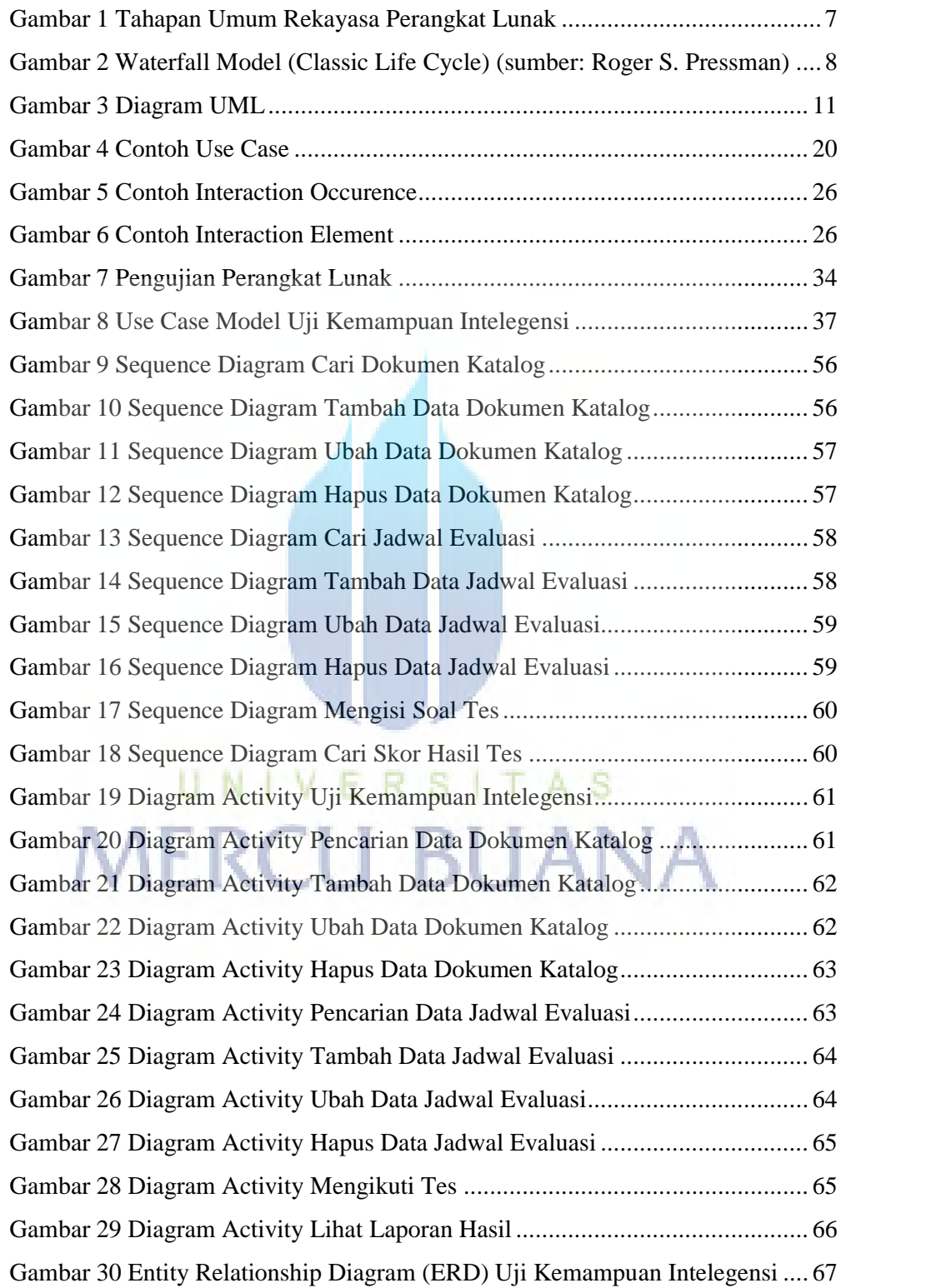

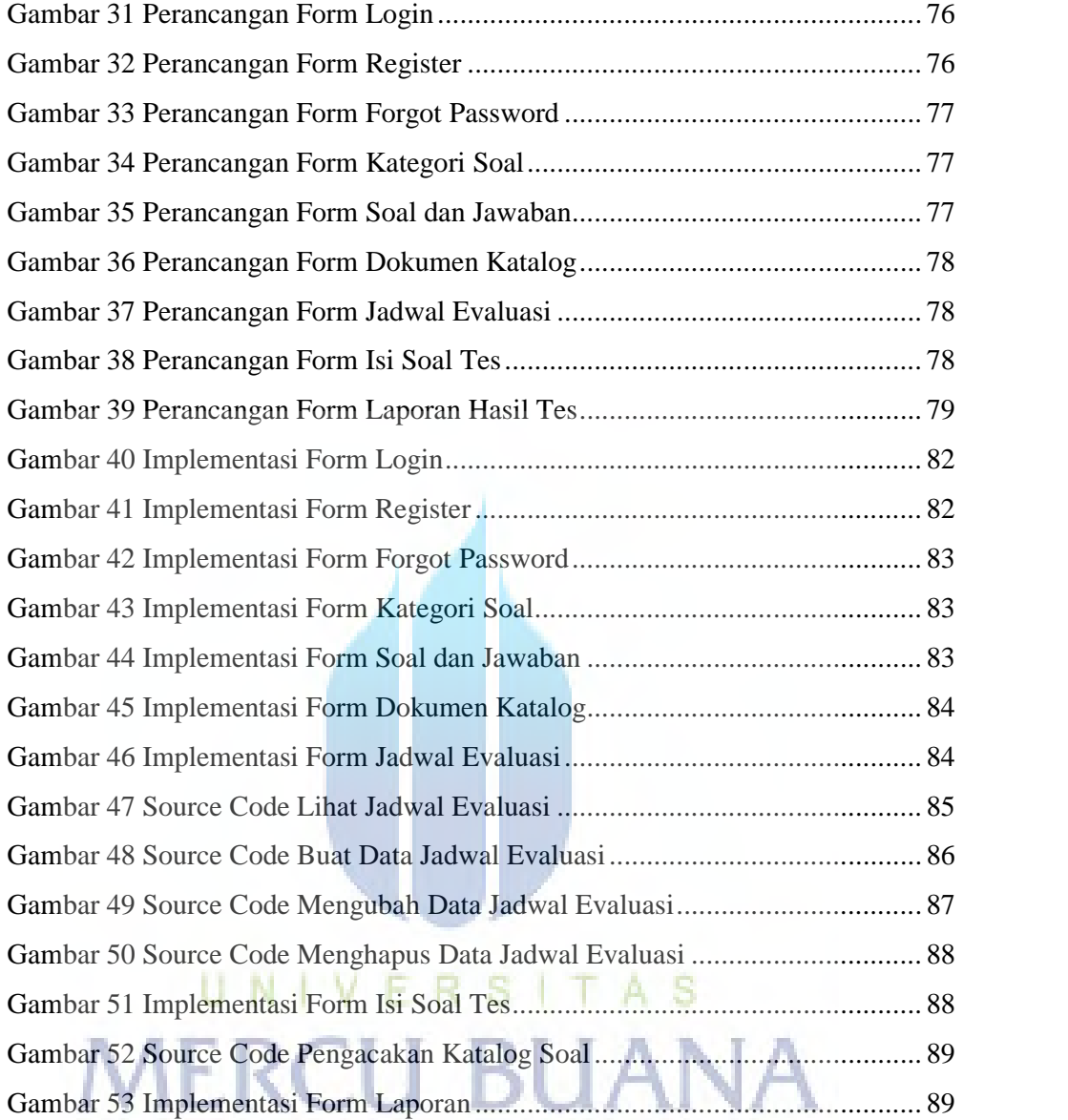